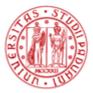

## Virtual Laboratory VLEM - Regulations

The use of IT and network resources of the University of Padova is subject to specific rules.

In case of non-compliance, the Department of Economics and Management "Marco Fanno", on behalf of the University of Padova, is entitled to disable account and access.

- 1. The use of the virtual desktops must be in compliance with the rules established by the University of Padova. They are connected to the GARR<sup>1</sup> network and therefore their use must comply with the standards issued by the GARR.
- 2. Each user account is strictly personal and must correspond to a single natural person, to whom the University of Padova can refer, for any technical or administrative problem resulting from the use of the account. It is forbidden to share your password to third party: in this case, the Department of Economics and Management "Marco Fanno", on behalf of the University of Padova, will deactivate it, if used by someone other than the owner. Please note that the owner is still responsible for the improper use of the password for which he may be called to respond in the event of an offense.
- 3. The software, both commercial and freeware, available on the computers must be used for teaching purposes only and cannot be copied or replicated on other systems.
- 4. Users are informed that the access activities (type, date and time of access; unsuccessful access attempts; attempts to obtain the privileges of system administrator or of other users) are recorded. They may be examined in the context of controls of unauthorized or illegal activities.
- 5. If unauthorized or illegal activities are verified, these will be sanctioned according to the regulations in force.

<sup>(1)</sup> The GARR Consortium manages Italian University and Research network, supporting its improvement and development, interconnecting it with all Education & Research international networks and with the commercial Internet network [https://www.ict.unipd.it/attivita/infrastruttura-e-piattaforme/reti-di-ateneo/garr].